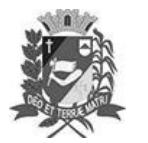

## **DIÁRIO OFICIAL DE ASSIS**

Prefeitura Municipal de Assis-SP Diario criado pela Lei Municipal nº 6293/2017 www.assis.sp.gov.br

Assis, 15 de junho de 2022

Ano XVIII - Edição Nº 3493

Página 119

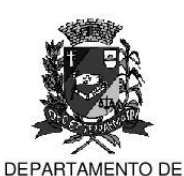

ADMINISTRAÇÃO

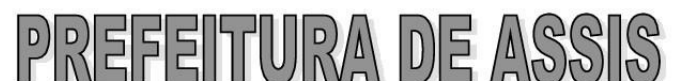

Paco Municipal "Prof" Judith de Oliveira Garcez" Secretaria Municipal de Governo e Administração

LEI Nº 7.120, DE 15 DE JUNHO DE 2022.

Proj. de Lei nº 31/22 - Autoria: Prefeito Municipal José Aparecido Fernandes

Dispõe sobre a abertura de Crédito Adicional Suplementar para os fins que especifica.

## O PREFEITO DO MUNICÍPIO DE ASSIS:

Faço saber que a Câmara Municipal de Assis aprova e eu sanciono a seguinte Lei:

Fica aberto no Orçamento Programa Anual do Município de Assis, um Crédito Art. 1º -Adicional Suplementar, nos termos do artigo 41, inciso I, da Lei Federal 4.320 de 17 de março de 1964, no valor de R\$ 337.216,66 (trezentos e trinta e sete mil duzentos e dezesseis reais e sessenta e seis centavos) observando as classificações institucionais, econômicas e funcionais programáticas, abaixo relacionadas:

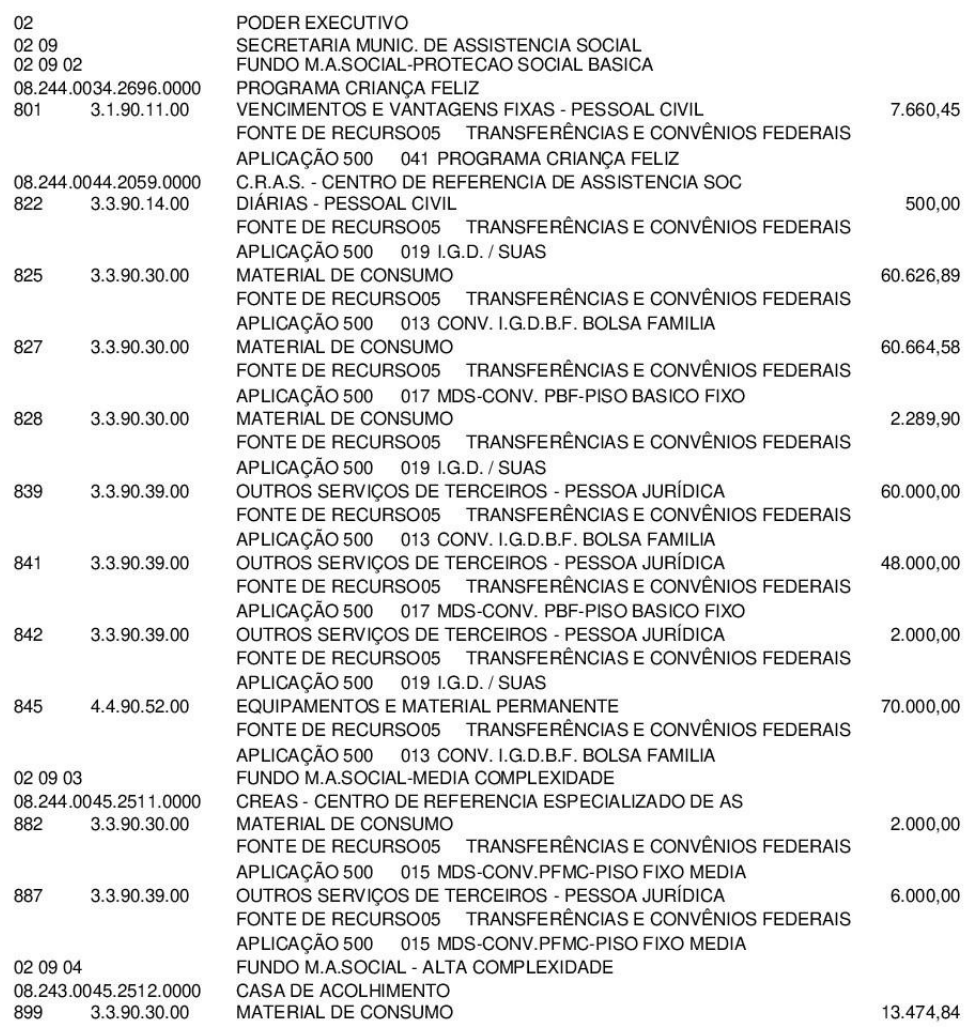

Av. Rui Barbosa, 926 PABX (18) 3302.3300 CEP 19814-900 - Centro - Assis - SP

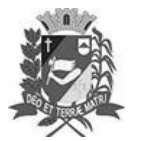

## **DIÁRIO OFICIAL DE ASSIS**

Prefeitura Municipal de Assis- ${\rm SP}$ Diario criado pela Lei Municipal nº 6293/2017 www.assis.sp.gov.br

Assis, 15 de junho de 2022

Ano XVIII - Edição Nº 3493

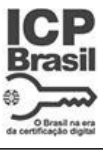

Página 120

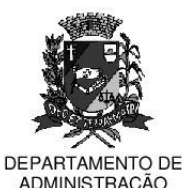

Paço Municipal "Prof" Judith de Oliveira Garcez"

Secretaria Municipal de Governo e Administração

Lei nº 7.120, de 15 de junho de 2022.

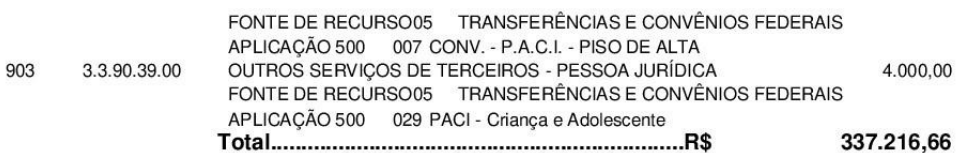

- Art.  $2^{\circ}$  -Os recursos para atender as despesas com a execução da presente Lei, serão provenientes de superávit financeiro, apurado no Balanco Patrimonial do Exercício de 2021, a ser verificado na Agência 223-2 do Banco do Brasil, contas correntes 49886-6, 52205,-8, 49882-3, 49883-1 e 51191-9, nos termos do disposto no artigo 43, § 1º, inciso I da Lei 4.320 de 17 de março de 1964.
- Ficam alterados os anexos III, IV e V do Plano Plurianual, aprovado pela Lei Art. 3<sup>º</sup> -Municipal nº 7.019 de 22 de novembro de 2021 e o anexo IIA da Lei de Diretrizes Orçamentárias, exercício de 2022, aprovada pela Lei Municipal nº 6.944 de 06 de julho de 2021, conforme especificações previstas nos artigos 1º e 2º desta Lei.
- Art. 4º Esta Lei entra em vigor na data de sua publicação.

Prefeitura Municipal de Assis, em 15 de junho de 2022.

## **JOSÉ APARECIDO FERNANDES Prefeito Municipal**

**LUCIANO SOARES BERGONSO** Secretário Municipal de Governo e Administração Publicada no Departamento de Administração, em 15 de junho de 2022.

Av. Rui Barbosa, 926 PABX (18) 3302.3300 CEP 19814-900 - Centro - Assis - SP